## **Photoshop Cs11 Free Download Software ((LINK))**

Installing Adobe Photoshop is relatively easy and can be done in a few simple steps. First, go to Adobe's website and select the version of Photoshop that you want to install. Once you have the download, open the file and follow the on-screen instructions. Once the installation is complete, you need to crack Adobe Photoshop. To do this, you need to download a crack for the version of Photoshop you want to use. Once you have the crack, open the file and follow the instructions to apply the crack. After the crack is applied, you can start using Adobe Photoshop. Be sure to back up your files since cracking software can be risky. With these simple steps, you can install and crack Adobe Photoshop.

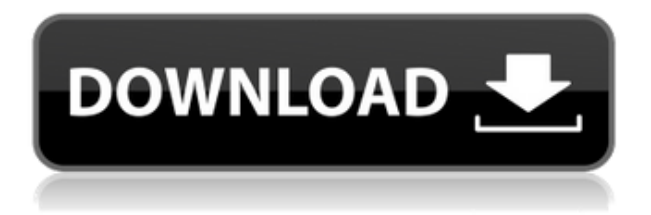

If you are looking for a productive workflow to work through your digital film footage, or if you are looking for a faster way to retouch your photos, or if you like to work with your photos in the field and then take them straight to the darkroom when you get home then Moving Picture Editor specifically for Light of Day is your tool. Moving Picture Editor is the best all in one app for video editing on the Mac. It is a great app for heavy multitasking and it is one of the best video editing apps on the Mac. In fact, it is an Editor's Editor. As an ecosystem heavily developed by the Creative Cloud, the advanced-functionality of each Adobe Creative Cloud product cannot be achieved unless all the members of their users have signed up for their services. This can be a tricky business. While Lightroom 5 has a fairly even update, adding a variety of new features to make the workflow smoother and smarter, Adobe has introduced a new subscription model that seems a little daunting. The problem is that Creative Cloud is so good and so appealing at a low price that some people want to use the platform even though they do not have to. Entire, non-installing LR users have no concept of how their organization is structured. As an illustration, think about students in a junior high school, who were not taught a proper organization of these files in their school system. If only they installed Lightroom, and worked with their images in these folders, they will doubtless have a more orderly workflow. Not knowing how to approach their files is a big part of this problem – and once you know how to organize lighroom files, it will be very easy to get to them.

## **Download Adobe Photoshop CC 2018Serial Key License Code & Keygen PC/Windows X64 {{ NEw }} 2022**

Today, we're taking our work in this direction further with Adobe XD. Adobe XD is a new collaboration and prototyping tool that will be available to you on all three platforms: desktop, mobile and web. Unlike Adobe XD on desktop or mobile, Adobe XD in the cloud mobile app, easily allows you to begin working collaboratively on the web. You'll be able to access your mobile or desktop projects on any device and share prototypes from any device. Because Adobe XD is a native website, you'll be able to edit and collaborate on your designs from anywhere. One of the most powerful features of Photoshop is its ability to edit the *pixels* of your artwork. This is necessary to bring out the colors in your art, making it more vibrant or richer, and also using other tools to make the colors look more natural. A swatch is contained in the app's "Default" color scheme. You'll find a swatch for every color's "duplicate" (it's palette-like swatch) as well as a swatch of the colors' "predecessor". You can continue browsing through these swatches and the swatches in the libraries until you find the right color for your project. After defining your color, you may decide that you'd rather use it as a live, on-canvas color or a color that's easier to use on the keyboard. You can also choose a "swatch balance" to define the intensity of the roundness of a color. If you'd prefer a swatch more based on CMYK, like a Pantone color chart, you can specify that here too. e3d0a04c9c

## **Adobe Photoshop CC 2018 Download With Keygen With Key [Mac/Win] X64 {{ lifetimE patch }} 2022**

Individuals can work with the program on an individual basis using the Picture Processor, Adjustment layers, adjustments, and blend, copy, and move commands. The program's speed is adequate for most users, though it won't able to process large images rapidly. The program is organized such that users can place any sequence of picture-processing actions in a sequence. Photoshop Elements offers a basic editing interface that lets users select the main tools by menu, which are organized in 15 tabs. These tabs and tools are quite similar to those found in the desktop version, so it's a good place to start for someone new to digital editing. Photoshop Elements includes the full core tools set and a couple of new options. The new **moving** tool lets you move, rotate or crop an object with the mouse. You can define the active/inactive layer, and crop to any layer to select and resize the image. An additional new tool, called **Expand**, lets you resize or stretch an object. This tool is smart enough to ignore painting over a layer when you stretch or float it. You can also define the active/inactive layer. The **layer effects** section of Elements offers a couple of sharpening and contrast adjustment tools and a few more additions. The latter includes a distortion tool that lets you remove lens or camera distortion, a pseudo-3D warp tool for slanting, spinning and switching perspective. The **blackslide** tool lets you move a black and white (grayscale) object smoothly over all other objects on a layer. An illustration of the **Layer styles** section is shown in the next figure.

adobe photoshop 2014 32 bit download adobe photoshop 2014 free download for lifetime photoshop cc 2014 download mac photoshop 2014 mac download adobe photoshop cc 2014 mac free download download adobe photoshop me cc 2014 photoshop cc 2014 crack download for mac photoshop cc 2014 download windows 10 adobe photoshop cc 2014 free download for windows 10 photoshop 2014 download for windows 10

Is your WordPress blog suffering from problems with too many poorly-designed templates? Are you confused by all those themes? This tutorial will teach you how to find, install and configure the most popular WordPress themes with WordPress' BackWPup plugin. Image editors for Macs and PCs are a controversial topic. There is a common misconception that we're talking about the same thing when we're talking about photo editors. What about graphics editors? What about color editors? What about text editors? What about the terms "photo editor" or "graphics editor"? What about the rise of Photoshop alternative? All of these questions have a very simple answer – **Adobe Photoshop** is an editing tool for photos and illustrations. Does that answer your question? Adobe Photoshop is one of the most common image editors. With advanced features like blending modes, layer masking, and advanced texture effects, it's ideal for a variety of uses. Photoshop is a powerful, versatile image editor that has seen a lot of evolution over time. That's why it's a huge asset to any photographer or graphic designer. As such, it's often suggested that Photoshop is the best overall photo editing and graphics application for many people. At Envato Tuts+, we believe imagery is one of the most important assets of any website – no matter what kind of website you're building. We also know that the best photographers and graphic designers sometimes have more complex and difficult jobs, often involving multiple projects. To showcase the changes you can make and the complexities that exist in images, we've compiled a set of before and after images. These images are real and we

sourced all of them.

Photoshop is world-renowned due to its visual effects that seamlessly integrate 2D and 3D elements. Once only available in a professional version of Photoshop and accessible to a small number of consumers, Photoshop has now made this magic capable of flight, revolutionizing art and design. Now, Photoshop is available to a global audience on almost every platform—even most mobile devices. Discover the exciting and complex world of 3D and how to apply this new technology to both dramatic art and design, and practical use—from concept art to an interactive museum tour. Accessible and affordable, Photoshop Creative Cloud has allowed the average user, with Photoshop, to edit, enhance, and create rich content. This book will guide you through the wide array of new features in new versions of Photoshop. With groundbreaking new visual effects, smart tools, and powerful new features, this book presents how to apply these new tools to your projects. You master the essentials of graphic design in Photoshop, learn the ins and outs of its visual effects, and maximize the results of your work. Now the entire package is available for everyone, so it's the go-to resource for anyone interested in learning Photoshop. Photoshop is one of the most demanding and versatile software packages available. Whether you're a novice or an expert, you can benefit from its powerful palette of tools. But learning Photoshop takes time, and many of its features are only accessible through keyboard shortcuts.

<https://soundcloud.com/cidertembpex1981/car-pass-opel-download> <https://soundcloud.com/raatonitopk1983/muvee-reveal-x-105-full-crack> <https://soundcloud.com/voodoodhaverk/garfield-hindi-dubbed-movie-download> <https://soundcloud.com/krecimullic/assassins-creed-brotherhood-crack-file> <https://soundcloud.com/ciaprotunlour1972/kamen-rider-climax-fighters-download-pc> <https://soundcloud.com/artyomsmi4y/soundforge-10-keygen-64-bit> <https://soundcloud.com/aldisrori1977/mac-os-x-lion-107-highly-compressed-pc> <https://soundcloud.com/ivanpanov2ez2/solucionario-chopra-administracion-cadena-suministro> <https://soundcloud.com/kerttucernaa/catia-v5r21-crack-jsogroupdllr> <https://soundcloud.com/artyomsmi4y/cableiq-reporter-software-v20-download-18> [https://soundcloud.com/frusispapua1982/solucionario-de-metodos-numericos-para-ingenieros-chapra](https://soundcloud.com/frusispapua1982/solucionario-de-metodos-numericos-para-ingenieros-chapra-pdf-temp) [-pdf-temp](https://soundcloud.com/frusispapua1982/solucionario-de-metodos-numericos-para-ingenieros-chapra-pdf-temp) [https://soundcloud.com/ivanpanov2ez2/ulead-dvd-moviefactory-5-free-download-with-crack-and-keyg](https://soundcloud.com/ivanpanov2ez2/ulead-dvd-moviefactory-5-free-download-with-crack-and-keygen) [en](https://soundcloud.com/ivanpanov2ez2/ulead-dvd-moviefactory-5-free-download-with-crack-and-keygen) <https://soundcloud.com/aldisrori1977/la-batalla-por-la-tierra-media-2-crack-no-cd-106-12>

<https://soundcloud.com/artyomsmi4y/kalagnanam-in-telugu-pdf-free-375> <https://soundcloud.com/frusispapua1982/adobe-photoshop-cs-v80final-crack-serial-key-keygen>

Features that were crafted to consolidate, make easier and cleaner, and create a pleasant user interface are some of the reasons why Photoshop is rightfully the best to use. These features make it possible for less experienced users to correct and enhance images while expert photographers can use it to design complex layouts or add new features to their images. The main purpose of these features is to provide the best user interface, organize images, control and perform actions while edit images, add and remove layers from the images and many more. This list was originally written in 2014 for MacLife magazine . However, the list proved useful for sharing with everyone. The list is being updated to reflect the changes in the market as many of the tools that were heavy on the professional scale are rapidly becoming less feature-rich and affordable to the non-professional users. The tools that remain important are the ones that are still very powerful, but are currently

reasonable to get the job done. The graphics software is used by professionals and beginners alike. Adobe Photoshop has been one of the best software of the year, and so users have become more interested in the best features of Photoshop. Here are some of the best features of Photoshop: The power of Photoshop is the layer. Layers are basically the design of the photo. You can also add on more layers to build your own design. Also with layers, you can edit. Also in the file, you can edit, crop, resize, rotate, and edit the text.This has more than 200 other graphics editing features.

<http://plantsacademy.com/wp-content/uploads/2023/01/debbneta.pdf> <https://65s172.p3cdn1.secureserver.net/wp-content/uploads/2023/01/latacah.pdf?time=1672650776> <https://72bid.com?password-protected=login> <https://befriend.travel/wp-content/uploads/2023/01/cirdela.pdf> [https://pollynationapothecary.com/wp-content/uploads/2023/01/Adobe-Photoshop-Download-Macboo](https://pollynationapothecary.com/wp-content/uploads/2023/01/Adobe-Photoshop-Download-Macbook-Pro-UPD.pdf) [k-Pro-UPD.pdf](https://pollynationapothecary.com/wp-content/uploads/2023/01/Adobe-Photoshop-Download-Macbook-Pro-UPD.pdf) [https://www.zakiproperti.com/wp-content/uploads/2023/01/Adobe-Photoshop-2022-Version-2341-Do](https://www.zakiproperti.com/wp-content/uploads/2023/01/Adobe-Photoshop-2022-Version-2341-Download-With-License-Code-Serial-Number-Full-Torrent-W.pdf) [wnload-With-License-Code-Serial-Number-Full-Torrent-W.pdf](https://www.zakiproperti.com/wp-content/uploads/2023/01/Adobe-Photoshop-2022-Version-2341-Download-With-License-Code-Serial-Number-Full-Torrent-W.pdf) <https://socks-dicarlo.com/wp-content/uploads/2023/01/honeanto.pdf> [https://www.top1imports.com/wp-content/uploads/2023/01/Download-Adobe-Photoshop-2021-Versio](https://www.top1imports.com/wp-content/uploads/2023/01/Download-Adobe-Photoshop-2021-Version-2242-Cracked-Torrent-3264bit-2022.pdf) [n-2242-Cracked-Torrent-3264bit-2022.pdf](https://www.top1imports.com/wp-content/uploads/2023/01/Download-Adobe-Photoshop-2021-Version-2242-Cracked-Torrent-3264bit-2022.pdf) [https://localdealmonster.com/wp-content/uploads/2023/01/Luts-For-Photoshop-Free-Download-REPA](https://localdealmonster.com/wp-content/uploads/2023/01/Luts-For-Photoshop-Free-Download-REPACK.pdf) [CK.pdf](https://localdealmonster.com/wp-content/uploads/2023/01/Luts-For-Photoshop-Free-Download-REPACK.pdf) <https://www.giggleserp.com/wp-content/uploads/2023/01/browas.pdf> [http://escortguate.com/wp-content/uploads/2023/01/Neat-Image-Plugin-For-Photoshop-Cs6-Free-Dow](http://escortguate.com/wp-content/uploads/2023/01/Neat-Image-Plugin-For-Photoshop-Cs6-Free-Download-TOP.pdf) [nload-TOP.pdf](http://escortguate.com/wp-content/uploads/2023/01/Neat-Image-Plugin-For-Photoshop-Cs6-Free-Download-TOP.pdf) <https://madeinamericabest.com/photoshop-psd-mask-free-download-2021/> <https://thepeak.gr/photoshop-cc-2018-download-with-activation-code-for-windows-x64-2022/> <https://www.infoslovakia.sk/wp-content/uploads/2023/01/falmar.pdf> <https://pzn.by/marketing-ideas/adobe-photoshop-cs6-extended-free-download-filehippo-best/> [https://520bhl.com/wp-content/uploads/2023/01/Adobe\\_Photoshop\\_CS3-1.pdf](https://520bhl.com/wp-content/uploads/2023/01/Adobe_Photoshop_CS3-1.pdf) <https://www.riobrasilword.com/wp-content/uploads/2023/01/maihjann.pdf> [https://www.reno-seminare.de/wp-content/uploads/2023/01/Tie-Coat-For-Adobe-Photoshop-Download](https://www.reno-seminare.de/wp-content/uploads/2023/01/Tie-Coat-For-Adobe-Photoshop-Download-High-Quality.pdf) [-High-Quality.pdf](https://www.reno-seminare.de/wp-content/uploads/2023/01/Tie-Coat-For-Adobe-Photoshop-Download-High-Quality.pdf) <https://www.webcard.irish/wp-content/uploads/2023/01/neststan.pdf> <https://dialinh.com/adobe-photoshop-download-cs5-new/> <https://xamabu.net/catalogo-de-xamabu/?reauth=1> <https://minthilltennis.com/photoshop-2022-version-23-0-2-incl-product-key-for-windows-new-2023/> <https://relish-bakery.com/2023/01/02/adobe-photoshop-cs4-download-free-portable/> <http://le-jas-de-joucas.fr/wp-content/uploads/2023/01/daechip.pdf> <http://estesparkrentals.com/photoshop-cc-download-activation-key-2023/> <https://hostedconnection.com/wp-content/uploads/2023/01/doripan.pdf> <http://climabuild.com/photoshop-2020-download-free-product-key-x3264-2022/> <https://tazeleblebial.com/wp-content/uploads/2023/01/ranhola.pdf> [https://paddlealberta.org/wp-content/uploads/2023/01/Download-free-Photoshop-2021-Version-2200-](https://paddlealberta.org/wp-content/uploads/2023/01/Download-free-Photoshop-2021-Version-2200-Activation-Code-With-Keygen-With-Product-Key-64-.pdf) [Activation-Code-With-Keygen-With-Product-Key-64-.pdf](https://paddlealberta.org/wp-content/uploads/2023/01/Download-free-Photoshop-2021-Version-2200-Activation-Code-With-Keygen-With-Product-Key-64-.pdf) [https://biotechyou.com/wp-content/uploads/2023/01/Download-free-Photoshop-2022-Version-2311-Wi](https://biotechyou.com/wp-content/uploads/2023/01/Download-free-Photoshop-2022-Version-2311-With-Key-Torrent-Activation-Code-For-Windows-64-.pdf) [th-Key-Torrent-Activation-Code-For-Windows-64-.pdf](https://biotechyou.com/wp-content/uploads/2023/01/Download-free-Photoshop-2022-Version-2311-With-Key-Torrent-Activation-Code-For-Windows-64-.pdf) <https://dailyconsumerlife.com/wp-content/uploads/2023/01/blagay.pdf> [https://xtc-hair.com/adobe-photoshop-download-for-pc-full-version-free-\\_\\_link\\_\\_/](https://xtc-hair.com/adobe-photoshop-download-for-pc-full-version-free-__link__/) <https://www.quraany.net/wp-content/uploads/2023/01/ivanqud.pdf> <https://www.scoutgambia.org/wp-content/uploads/2023/01/darjave.pdf>

<https://donorpartie.wpcomstaging.com/wp-content/uploads/2023/01/wilcah.pdf> <https://telegastro.net/wp-content/uploads/2023/01/javoelo.pdf> [https://www.webcard.irish/wp-content/uploads/2023/01/Photoshop-2021-version-22-Download-With-](https://www.webcard.irish/wp-content/uploads/2023/01/Photoshop-2021-version-22-Download-With-Full-Keygen-Product-Key-Full-upDated-2022.pdf)[Full-Keygen-Product-Key-Full-upDated-2022.pdf](https://www.webcard.irish/wp-content/uploads/2023/01/Photoshop-2021-version-22-Download-With-Full-Keygen-Product-Key-Full-upDated-2022.pdf) <https://worldpronet.site/wp-content/uploads/2023/01/melehal.pdf> <https://www.hradkacov.cz/wp-content/uploads/2023/01/pansber.pdf> <https://www.immateriellkulturarv.no/wp-content/uploads/2023/01/bendari.pdf>

While many Photoshop users are familiar with the tools found in the Photoshop Editor, there are some powerful features and new tools in Photoshop that are not yet in the Photoshop Editor. The Photoshop on the Web Release Changelog contains a list of all the features new to Photoshop on the Web and demonstrates minor improvements. With its latest feature updates, "Share for Review" in Photoshop, and new updates to the flagship Photoshop app itself, Adobe sets to revolutionize editing and sharing workflows. The tools help you to share your creations with ease across all screens and devices via the web and mobile apps, and collaborate in real time across platforms and without leaving apps. "No matter how many versions and whatever new feature Adobe may introduce with Photoshop, there were few tools that were tested with time and remained sturdy and highly important in the chronicles of development. They define the importance of Photoshop and cope up with changes in the technological world. Designers love to work on these tools, regardless of the way they put them to use in correcting images or designing a brochure, website or even a mobile application. The list of top ten tools and features are proved as the best of Photoshop." *---*

Envato President and Envato Tuts+ founder, James Morgan "Share for Review is a brilliant new workflow – whether you're designing in Photoshop or editing images in the browser – and it makes it easier to connect, collaborate and refine early in the development cycle."

*---*

Envato technology partner and Envato Tuts+ founder, Kristof Clasen